AutoCAD Crack Free PC/Windows [2022-Latest]

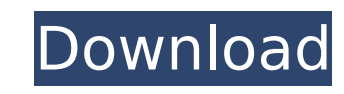

**AutoCAD Crack+**

AutoCAD is used by architects, structural engineers, landscape architects, mechanical engineers, electrical engineers, computer-aided design and drafting (CADD) technicians, and others to create 2D and 3D models. It is one of the most popular desktop CAD applications on the market. How can I download AutoCAD 2019 version for free? You can download AutoCAD 2019 free of cost as we have shared the direct link on this page. You can download the program from the direct link given below, Install the program and after that you can download the full version of the AutoCAD 2019 from our website link. What is AutoCAD? AutoCAD is a highly efficient and powerful engineering tool that enables the designing and drafting of CAD models. It is used by architects, structural engineers, landscape architects, mechanical engineers, electrical engineers, computer-aided design and drafting (CADD) technicians, and others. Basically, you can make 2D and 3D designs and drawings of any shape, size, or function in just seconds by using this amazing software. It supports numerous file formats like DWG, DWF, DXF, DWI, MDT, MTD, MIF, MPT, and MEP. This software allows users to automate the process of designing or drafting by taking input from various applications. AutoCAD 2019 Features & Specifications: It is one of the best and easiest to use tools for CAD drafting. It is one of the most popular and popular desktop CAD software for 2D and 3D modeling. It is a cross-platform application used for creating a 2D and 3D drawing in the form of drawings and models. The main features of the software include: It is the most effective tool for making a sketch of any shape, size, and function in the shortest time. The program allows you to edit the existing drawing using a number of tools and controls. You can easily edit the size of the model, modify the appearance, and replace or delete parts. AutoCAD provides the most powerful features that enable you to create an assembly of several components or sub-assemblies. You can make a variety of 2D and 3D models including furniture, aircraft, toys, automobiles, and other devices. It is a powerful crossplatform application that is available for Windows, Linux, and macOS operating systems. It is highly efficient and provides a

**AutoCAD Crack + Incl Product Key [32|64bit] (April-2022)**

CAD Manager – ObjectARX or ObjectARX manager, a plugin, is used to enhance Cracked AutoCAD With Keygen's CAD Manager interface and functionality. CAD Manager allows AutoCAD Torrent Download users to manage workspaces, swap model and drawing files, open and change the AutoCAD version and re-save the drawings. Type Manager – ObjectARX or ObjectARX manager, a plugin, is used to enhance the Type Manager interface and functionality. Type Manager allows AutoCAD users to manage type libraries, open and change the AutoCAD version and re-save the drawings. File Format Converter – a plugin for AutoCAD is used to easily convert drawing files to the AutoCAD format and vice versa, thus eliminating the need for users to have to download and save files in each of the three drawing formats. Code Creator – a plugin for AutoCAD allows users to create Code and/or create code-based automation. This plugin has been replaced by the newer code-centric CRX framework and functionality. User interface (UI) AutoCAD 2010 uses a new UI/UI technology called Compositing Manager. Previous releases used Front Page, Menu Bar and toolbar objects. This technique was used by BBI (System Link) to develop all of their products such as AutoCAD, Inventor, Plant 3D and many others. The new compositing manager provides an integrated system of menus, toolbars, buttons, and windows that can be set up, moved, positioned and resized according to user requirements. Customizations can be made to the compositing manager UI (user interface), including but not limited to changes to the look and feel of each button, menu, and toolbar and the overall color scheme. Customizable dialog boxes can also be added to the window system. The compositing manager is automatically launched when a document is opened, which ensures that it will always be visible to the user. The first step to creating a customized UI is to create a new presentation and customize the drawing and text properties. The presentation is the skin or background of the UI (user interface). A presentation can contain any objects found in the builtin skins or be a custom skin designed by the user. Layout As in previous releases of AutoCAD, users can use any layout methods they have learned, such as paper space, section, and axis layouts. In addition, users can also create, save, and load their own layouts. af5dca3d97

Click on the "Autocad 2010 Professional" tab and fill the form. Click on the "Install and Activate" button Wait for Autocad to be installed. Open Autocad 2010. Click on the "Start" icon and wait for Autocad to be launched. Now, there will be a "DataBase" icon on the right bottom corner of the screen. It will look like this. Here is the screenshot of how you can find your database on your PC. The Database file contains all your drawings and data. Now copy the data folder and paste it on Autodesk Autocad. Also, Autodesk Autocad has a built-in "Database Management" application that you can use. So it's best to use the "Database Management" application on Autodesk Autocad. Also, you may use the 2D or 3D view. You can find them on the menu bar. I hope this helps. A: Here's an autocad 2010 registration key: Use a notepad or wordpad or sumthing to open it and then save it as an.reg file. Once you have that open in regedit. Navigate to the key in HKEY LOCAL MACHINE\Software\Autodesk\AutoCAD\AppRegistration. You will see a value called InstallDir. If it is set to %ALLUSERSPROFILE%\autocad then you will have to change it to %ALLUSERSPROFILE%\autocad. That should fix it. A: The Answer above is correct, but I have more Information for you that may help you out. I have just uninstalled an Autocad license that did not work, and after doing so, I did not have the option to register again. What I did was go to Autodesk\Autocad\AppRegistration\InstallDir and changed the value to C:\Program Files\Autodesk\AutoCAD\VersionNumber or the actual location you want to install to. This will allow you to reinstall Autocad to your new location. Functional and anatomic outcomes of highly selected immediate breast reconstruction after modified radical mast

Automatically preview and suggest edits to your drawing. Previews speed up the process of visually checking the results and making changes. Click Edit>Suggest to quickly add comments in place. (video: 1:14 min.) Scale drawings accurately with the new Dynamic Size scaling option. Change the scale and dimension of your drawing on the fly and capture a link to that scale for later reference. (video: 3:01 min.) Generate and view dynamic 3D visualizations. With the help of AutoCAD's new multi-axis markers, see dynamic 3D information that displays on your drawing. (video: 1:30 min.) Rasterize and break out and segment layers. Automatic segmentation makes it easy to create new, segmented layers by picking a simple geometric shape. The resulting layers can then be used for part, sheet, component, or drawing breaks. (video: 1:19 min.) Navigate with a CAD tail. With the new Navigator tail (SV-AEBR), add tool tips to axes, lines, and markers and easily navigate between them with a single keystroke. (video: 1:16 min.) Work with multi-file drawings in a shared design space. Drawings in your shared design space are seamlessly shared with others using multi-file editing. Create multi-file drawings, and easily switch between them by right-clicking or dragging and dropping them in the shared design space. (video: 2:15 min.) Color the axes. Color the axes with a single click or with an open color dialog. (video: 1:10 min.) Dimensions: Edit and copy dimensions from multiple objects at the same time. (video: 1:19 min.) Multi-Key Editing: Save and edit multiple layers in the drawing simultaneously. Add markers to the same component but in different styles, one per component. Keep a history of past edits to objects. (video: 1:36 min.) Automatic sheet set management. (video: 1:23 min.) User-definable content groupings. (video: 1:20 min.) Make selections and offsets while editing text. (video: 1:05 min.) Drawing and data management.

OS: Windows 7, 8/8.1, 10 (64-bit) Processor: Intel® Core™ i3, i5, i7 Memory: 4 GB RAM Video Card: NVIDIA GTX 660 / AMD HD 7970 DirectX: Version 9.0c Network: Broadband internet connection Software: PhysX™ The latest Steam update has arrived, providing drivers and fixes for all supported platforms.We have released the latest drivers, for both Windows and Linux users.These

## Related links:

<https://bullygirlmagazine.com/advert/autocad-2020-23-1-crack-incl-product-key-mac-win/> <https://www.girlkindproject.org/autocad-crack-mac-win-6/> <http://pepsistars.com/autocad-2020-23-1-free-license-key-download-win-mac/> <https://www.voyavel.it/autocad-24-2-crack-mac-win-2022/> [https://bintimalu.com/wp-content/uploads/2022/08/AutoCAD\\_Crack\\_\\_Free\\_Download\\_For\\_PC.pdf](https://bintimalu.com/wp-content/uploads/2022/08/AutoCAD_Crack__Free_Download_For_PC.pdf) https://mayoreoglobal.com/wp-content/uploads/2022/08/AutoCAD\_Crack\_With\_Serial\_Key\_Free\_Download\_Updated\_2022.pdf <http://www.360sport.it/advert/autocad-crack-free-download-2022-new-2/> <https://dunstew.com/advert/autocad-2020-23-1-crack-3/> <http://www.filmwritten.org/wp-content/uploads/2022/08/queequil.pdf> <http://feelingshy.com/autocad-download-3264bit-final-2022/> <http://cpstest.xyz/autocad-free-3264bit/> https://www.theblender.it/wp-content/uploads/2022/08/AutoCAD\_Crack\_\_Download\_For\_PC\_2022.pdf <https://www.pickupevent.com/autocad-crack-with-serial-key-x64/> <https://www.netcolf.it/wp-content/uploads/2022/08/AutoCAD-29.pdf> [https://wakelet.com/wake/-\\_nc\\_9JEF7IBK9qZPKfns](https://wakelet.com/wake/-_nc_9JEF7IBK9qZPKfns)